## DATA JUMLAH PENDUDUK KOTA PALEMBANG 2016 - 2020

## berdasarkan catatan **DISDUKCAPIL Kota Palembang** tahun 2021:

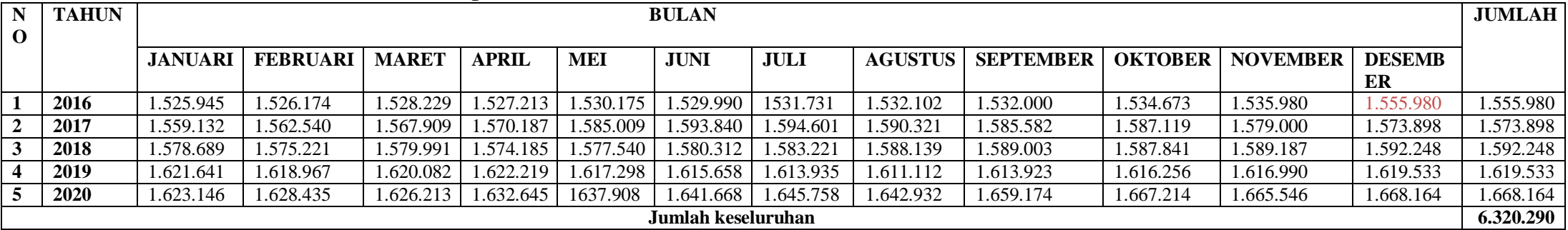

Kesimpulan:

- 1. Dalam kurun waktu 5 tahun banyak peningkatan dari jumlah penduduk kota palembang
- 2. Jumlah penduduk paling sedikit
- 3. Jumlah penduduk paling banyak pada bulan Desember 2020 (Semester II)

Lampiran 2: *source program*

```
index.html
```

```
<!DOCTYPE html>
<html><head>
 <meta charset="utf-8">
 <meta name="viewport" content="width=device-width, initial-scale=1.0, shrink-to-
                 fit=no">
 <title>
  FTS-PSO
 \langletitle\rangle<link rel="stylesheet"
                 href="assets/bootstrap/css/bootstrap.min.css?h=c25e0cf726e61fe1945
                 be655ed94b205">
 <link rel="stylesheet" href="assets/css/Navbar-Centered-Brand-
                 Dark.css?h=befd8a398792e305b7ffd4a176b5b585">
 <link rel="stylesheet"
                 href="assets/css/styles.css?h=b57243cc2e71ef3c66bc178bffbd4805">
</head>
<body>
 <nav class="navbar navbar-dark navbar-expand-md fixed-top bg-dark py-3">
  <div class="container">
   <a class="navbar-brand d-flex align-items-center" href="#">
    <span>FTS-PSO
    \langlespan\rangle</a>
   <button data-bs-toggle="collapse" class="navbar-toggler" data-bs-target="#navcol-
                 5"<span class="visually-hidden">
      Toggle navigation
    </span>
    <span class="navbar-toggler-icon"></span>
   </button>
   <div class="collapse navbar-collapse" id="navcol-5">
    <ul class="navbar-nav ms-auto">
      <li class="nav-item">
       <button id="ctaRetry" class="btn btn-outline-light d-none" type="button"
                 title="Retry">
        <svg
         xmlns="http://www.w3.org/2000/svg" width="1em" height="1em"
                 fill="currentColor" viewBox="0 0 16 16"
         class="bi bi-arrow-counterclockwise">
         <path fill-rule="evenodd" d="M8 3a5 5 0 1 1-4.546 2.914.5.5 0 0 0-.908-
                 .417A6 6 0 1 0 8 2v1z"></path>
         <path d="M8 4.466V.534a.25.25 0 0 0-.41-.192L5.23 2.308a.25.25 0 0 0 0
                 .384l2.36 1.966A.25.25 0 0 0 8 4.466z"></path>
        \langlesvg></button>
      \langleli\rangle<li class="nav-item">
       <div id="stageControl" class="btn-group d-none" role="group">
        <input type="radio" class="btn-check" name="stage" id="stageClient"
```

```
autocomplete="off" value="client">
       <label class="btn btn-outline-primary" for="stageClient" data-bs-
                toggle="tooltip" data-bs-placement="bottom" title="Run in Client
                Side">
        Client
       </label>
       <input type="radio" class="btn-check" name="stage" id="stageServer"
                autocomplete="off" value="server">
       <label class="btn btn-outline-primary" for="stageServer" data-bs-
                toggle="tooltip" data-bs-placement="bottom" title="Run at Server
                Side">
        Server
       </label>
      \langlediv></li>
   \langle \rangleul\langle \rangle\langlediv>\langlediv\rangle\langlenav><div class="container-fluid floor-down" id="mainContainer" style="height:
                calc(100vh - 72px);margin-top: 72px;">
 <form id="configForm" class="d-flex flex-column w-100 px-3 d-none">
  <fieldset class="mb-3">
   <legend>Dataset Source</legend>
   <input class="form-control" type="file" name="dataset" required=""
                accept="text/csv">
   <a href="assets/dataset.csv" target="_blank">Download example dataset</a>
  </fieldset>
  <div class="row flex-fill mb-3">
   \langlediv class="col-md-12 col-lg-6 mb-md-3 mb-lg-0">
    <div class="card h-100">
      <div class="card-header">
       \langleh5 class="mb-0">
        Fuzzy Time Series
       </h5>\langlediv><div class="card-body floor-down">
       <div class="mb-3">
        <label class="form-label" for="ftsMinMargin">
         Lower Margin
        </label>
        <input class="form-control" type="number" id="ftsMinMargin"
                name="ftsMinMargin" placeholder="Minimum Margin" required=""
                step="0.0001">
       </div>
       <div class="mb-3">
        <label class="form-label" for="ftsMaxMargin">
         Upper Margin
        </label>
        <input class="form-control" type="number" id="ftsMaxMargin"
                name="ftsMaxMargin" placeholder="Maximum Margin" required=""
                step="0.0001">
       \langlediv>\langlediv class="mb-3">
        <label class="form-label" for="ftsInterval">
         Interval
```

```
</label>
     <input class="form-control" type="number" id="ftsInterval"
             name="ftsInterval" placeholder="Interval" required=""
             step="0.0001">
   \langlediv>\langlediv>\langlediv>\langlediv\rangle<div class="col-md-12 col-lg-6">
 \langlediv class="card h-100">
  <div class="card-header">
   \langleh5 class="mb-0">
    Particle Swarm Optimization
   <h5>
  </div>
  <div class="card-body floor-down">
   \langlediv class="mb-3">
     <label class="form-label">
      Spaces Configuration
     </label>
     \langlediv class="row mx-1">
      <div class="col-sm-12 col-md-6">
       <div class="row">
        \langlediv class="col-3">
          <label class="col-form-label" for="psoSpaceMin">
           Min
         </label>
        \langlediv><div class="col">
          <input class="form-control" type="number" id="psoSpaceMin"
             name="psoSpaceMin" placeholder="Minimum Value"
             step="0.0001">
        \langlediv>
       \langlediv></div>
      <div class="col-sm-12 col-md-6">
       <div class="row">
        <div class="col-3">
          <label class="col-form-label" for="psoSpaceMax">
           Max
         </label>
        \langlediv><div class="col">
          <input class="form-control" type="number" id="psoSpaceMax"
             name="psoSpaceMax" placeholder="Maximum Value"
             step="0.0001">
        \langlediv></div>
      \langlediv\rangle\langlediv\rangle\langlediv><div class="mb-3">
     <label class="form-label" for="psoWeight">
      Weight
     </label>
     <input class="form-control" type="number" id="psoWeight"
             name="psoWeight" placeholder="Weight" required=""
```

```
step="0.0001">
\langlediv>\langlediv class="mb-3">
 <label class="form-label" for="psoMaxIteration">
  Maximum Iteration Count
 </label>
 <input class="form-control" type="number" id="psoMaxIteration"
        name="psoMaxIteration" placeholder="Maximum Iteration Count"
        min="1" step="1" required="">
\langlediv><div class="mb-3">
 <label class="form-label" for="psoParticleCount">
  Spawned Particle Count
 </label>
 <input class="form-control" type="number" id="psoParticleCount"
        name="psoParticleCount" placeholder="Spawned Particle Count"
        min="1" step="1" required="">
\langlediv>\langlediv class="mb-3"><label class="form-label" for="psoConfidence">
  Swarm Confidence
 </label>
 <input class="form-control" type="number" id="psoConfidence"
        name="psoConfidence" placeholder="Swarm Confidence"
        required="" step="0.0001">
</div>
<div class="mb-3">
 <label class="form-label" for="psoSelfConfidence">
  Self Confidence
 </label>
 <input class="form-control" type="number" id="psoSelfConfidence"
        name="psoSelfConfidence" placeholder="Self Confidence"
        required="" step="0.0001">
</div>
<div class="mb-3">
 <label class="form-label">
  Stopping Criteria
 </label>
 \langlediv class="row mx-1">
  \langlediv class="col-sm-12 col-md-6"><div class="row">
    <div class="col-3">
      <label class="col-form-label" for="psoStopMse">
       MSE
     </label>
    \langlediv\rangle<div class="col">
      <input class="form-control" type="number" id="psoStopMse"
        name="psoStopMse" placeholder="Minimum MSE" min="0"
        required="" step="0.0001">
    </div>
   \langlediv></div>
  <div class="col-sm-12 col-md-6">
   <div class="row">
    <div class="col-3">
      <label class="col-form-label" for="psoStopAfer">
```

```
AFER
          </label>
         \langlediv><div class="col">
          <input class="form-control" type="number" id="psoStopAfer"
             name="psoStopAfer" placeholder="Minimum AFER" min="0"
             required="" step="0.0001">
         \langlediv>\langlediv></div>
      </div>
     \langlediv>\langlediv>\langlediv>
  \langlediv>\langlediv><button class="btn btn-primary mb-3" id="ctaExecute" type="button">
  Execute
 </button>
 <button class="btn btn-outline-primary mb-3 d-none" id="ctaFakeLoading"
             type="button">
  <span class="spinner-border spinner-border-sm" role="status"></span>
 </button>
</form>
<div id="resultGraph" class="container d-none">
 <div class="row flex-column py-3" style="gap: 1rem;">
  <div class="col">
   <div class="position-relative">
    <canvas id="ftsChart" data-bss-
             chart="{\form{\text{\text{\text{\text{\text{\text{\sigma_n}}$ chart="{\form{\text{\text{\text{\sigma_n}$ charm}$ charm}$ charm}$ charm}$ charm}$ charm \& quot; {\form{\text{\sigma_n}$ charm}$ charm}$ charm charm charm c
             uot;labels":["January","February",&quo
             t;March","April","May","June&q
             uot;], & quot; datasets & quot;: [{ & quot; label & quot; : & quot; Revenue & qu
             ot;,"backgroundColor":"#4e73df","bord
             erColor":"#4e73df","data":["4500
             ","5300","6250","7800",&q
             uot;9800","15000"]}]},"options":{&qu
             ot;maintainAspectRatio":true,"legend":{"disp
             lay":true,"labels":{"fontStyle":"n
             ormal"}, "position": "right "}, "title
             &quot::{&quot:fontStyle&quot::&quot:bold&quot:,&quot:display&q
             uot;:true, & quot;text & quot;: & quot; Fuzzy Time Series
             Result"}, "scales": { "xAxes": [ { "tic
             ks":{"fontStyle":"normal"}}],"yA
             xes":[{"ticks":{"fontStyle":"norm
             al"}}]}}}"></canvas>
   \langlediv></div>
  <div class="col">
   <div class="position-relative">
    <canvas id="ftsPsoChart" data-bss-
             chart="{"type":"line","data":{&q
             uot;labels & quot;: [ & quot; January & quot;, & quot; February & quot;, & quo
             t;March","April","May","June&q
             uot;], & quot; datasets & quot;: [{ & quot; label & quot; : & quot; Revenue & qu
             ot;,"backgroundColor":"#4e73df","bord
             erColor&quot::&quot:#4e73df&quot:.&quot:data&quot::[&quot:4500
```

```
\langlediv>\langlediv>
   \langlediv>\langlediv>\langlediv>","5300","6250","7800",&q
                uot;9800","15000"]}]},"options":{&qu
                ot;maintainAspectRatio":true,"legend":{"disp
                lay&quot::true,"labels&quot::{"fontStyle&quot::"n
                ormal"}, "position": "right"}, "title
                &quot::{&quot:fontStyle&quot::&quot:bold&quot:,&quot:display&q
                uot;:true, & quot;text & quot;: & quot; Fuzzy Time Series Result
                Optimized using Particle Swarm
                Optimization"}, "scales": { "xAxes": [ { &q
                uot;ticks":{"fontStyle":"normal"}}],&q
                uot;yAxes":[{"ticks":{"fontStyle":&quo
               t;normal \& quot; } } ] } } "> \& canvas>
 <script src="https://unpkg.com/systemjs@6.12.1/dist/system.min.js"></script>
 <script
 <script
               src="https://cdn.jsdelivr.net/npm/bootstrap@5.1.3/dist/js/bootstrap.bu
               ndle.min.js"></script>
               src="https://cdnjs.cloudflare.com/ajax/libs/Chart.js/2.8.0/Chart.bundle
                .min.js"></script>
 <script src="assets/js/bs-init.js?h=e2b0d57f2c4a9b0d13919304f87f79ae"></script>
 <script src="scripts/fts-pso/types.ts"></script>
 <script src="scripts/fts-pso/utils.ts"></script>
 <script src="scripts/fts-pso/fuzzy.ts"></script>
 <script src="scripts/fts-pso/FTS.ts"></script>
 <script src="scripts/fts-pso/particle.ts"></script>
 <script src="scripts/fts-pso/swarm.ts"></script>
 <script src="scripts/fts-pso/main.ts"></script>
</body>
</html>
FTS.ts
import { FuzzyTriangleGate } from './fuzzy';
import {
  FTSOptions,
  FTSTestOptions,
  KeyValuePair,
} from './types';
export class FTS<TKey, TValue extends number> {
  private _dataset: Array<KeyValuePair<TKey, TValue>>;
  private _minMargin: number;
  private maxMargin: number;
  private _marginMultiplier: number;
  private _partitionInterval: number;
  private partitionCount: number;
  private _partitionRef: Array<FuzzyTriangleGate>;
  private _ruleset: {
    [precedent: number]: Set<number>;
```

```
};
```

```
public get maxValue() {
  return Math.max(...this._dataset.map(v \Rightarrow v.value);
}
public get minValue() {
  return Math.min(...this._dataset.map(v \Rightarrow v.value);
}
public get lowerBound() {
  return this.minValue - this._minMargin;
}
public get upperBound() {
  return this.maxValue + this._maxMargin;
}
public get partitionCount() {
  return this._partitionCount;
}
public get partitionLength() {
  return this._partitionInterval;
}
constructor(dataset: Array<KeyValuePair<TKey, TValue>>, options?: FTSOptions)
                {
  this. dataset = dataset;this. marginMultiplier = options?.marginMultiplier || 0.1;this._minMargin = options?.minMargin \| (this.minValue * this._marginMultiplier);
  this._maxMargin = options?.maxMargin \parallel (this.maxValue *this. marginMultiplier);
  if (options?.interval) {
     this._partitionInterval = options.interval;
     this._partitionCount = Math.ceil((this.upperBound - this.lowerBound) /
               options.interval);
   } else {
     this._partitionCount = options?.partitionCount ||10;this. partitionInterval = (this.upperBound - this.lowerBound) /
               this._partitionCount;
  }
  this._partitionRef = new Array<FuzzyTriangleGate>();
  this. ruleset = \{\};
  for (let i = 0; i < this. _partitionCount; i ++) {
     const prevPoint = i == 0 ? 0 : (this. lowerBound + (this. _partitionInterval * (i -
                (1)):
     const maxPoint = this.lowerBound + (this. partitionInterval * i);
     const nextPoint = this.lowerBound + (this._partitionInterval *(i + 1));
     this._partitionRef.push(new FuzzyTriangleGate(prevPoint, maxPoint,
               nextPoint));
     this. ruleset[i] = new Set< number>();}
  const _fuzzySet = new Array<number>();for (let i = 1; i < this.partitionCount; i++) {
  }
}
private nearestPartition(value: number) {
  const degrees = this. partitionRef.map(x => x.degree(value));
  const highestDegree = Math.max(...degrees);
  return degrees.findIndex(x \Rightarrow x == highestDegree);
}
```

```
public train() {
     const generatedPattern = this._dataset.map(v \Rightarrow this.nearestPartition(v.value));
     for (let i = 1; i < generated Pattern. length; i++) {
       const precedent = generatedPattern[i - 1];
       const consequent = generatedPattern[i];
       this._ruleset[precedent].add(consequent);
     }
  }
  public test(options?: FTSTestOptions<TKey, TValue>) {
     const baseData = options?.dataset \parallel this._dataset;
     const predicted = baseData.map(({key, value }) => {
       const partitionIndex = this.nearestPartition(value);
       const partitionConsequent = [...(this._ruleset[partitionIndex] || new
                  Set<number>()).values()];
       const predictedValue = partitionConsequent.length === 0 ?
          (this._partitionRef[partitionIndex].median) :
          ([-...partitionConsequent].map(x => this._partitionRef[x].median).reduce((p, c)
                  \Rightarrow p + c, 0) / partitionConsequent.length);
       return {
          key,
          value: value,
          predicted: predictedValue,
        };
     \}:
     return predicted;
  }
App.ts
```

```
import { FTS } from './FTS';
import { Swarm } from './swarm';
import { KeyValuePair } from './types';
import { averageForecastingErrorRate, meanSquaredError } from './utils';
```
async function main() {

}

```
const dataset: Array<KeyValuePair<string, number>> = [
  { key: '2016-Januari', value: 1525945 },
  { key: '2016-Februari', value: 1526174 },
  { key: '2016-Maret', value: 1528229 },
  { key: '2016-April', value: 1527213 },
  { key: '2016-Mei', value: 1530175 },
  { key: '2016-Juni', value: 1529990 },
  { key: '2016-Juli', value: 1531731 },
  { key: '2016-Agustus', value: 1532102 },
  { key: '2016-September', value: 1532000 },
  { key: '2016-Oktober', value: 1534673 },
  { key: '2016-November', value: 1535980 },
  { key: '2016-Desember', value: 1555980 },
  { key: '2017-Januari', value: 1559132 },
  { key: '2017-Februari', value: 1562540 },
  { key: '2017-Maret', value: 1567909 },
  { key: '2017-April', value: 1570187 },
  { key: '2017-Mei', value: 1585009 },
  { key: '2017-Juni', value: 1593840 },
  { key: '2017-Juli', value: 1594601 },
```

```
{ key: '2017-Agustus', value: 1590321 },
  { key: '2017-September', value: 1585582 },
  { key: '2017-Oktober', value: 1587119 },
  { key: '2017-November', value: 1579000 },
  { key: '2017-Desember', value: 1573898 },
  { key: '2018-Januari', value: 1578689 },
  { key: '2018-Februari', value: 1575221 },
  { key: '2018-Maret', value: 1579991 },
  { key: '2018-April', value: 1574185 },
  { key: '2018-Mei', value: 1577540 },
  { key: '2018-Juni', value: 1580312 },
  { key: '2018-Juli', value: 1583221 },
  { key: '2018-Agustus', value: 1588139 },
  { key: '2018-September', value: 1589003 },
  { key: '2018-Oktober', value: 1587841 },
  { key: '2018-November', value: 1589187 },
  { key: '2018-Desember', value: 1592248 },
  { key: '2019-Januari', value: 1621641 },
  { key: '2019-Februari', value: 1618967 },
  { key: '2019-Maret', value: 1620082 },
  { key: '2019-April', value: 1622219 },
  { key: '2019-Mei', value: 1617298 },
  { key: '2019-Juni', value: 1615658 },
  { key: '2019-Juli', value: 1613935 },
  { key: '2019-Agustus', value: 1611112 },
  { key: '2019-September', value: 1613923 },
  { key: '2019-Oktober', value: 1616256 },
  { key: '2019-November', value: 1616990 },
  { key: '2019-Desember', value: 1619533 },
  { key: '2020-Januari', value: 1623146 },
  { key: '2020-Februari', value: 1628435 },
  { key: '2020-Maret', value: 1626213 },
  { key: '2020-April', value: 1632645 },
  { key: '2020-Mei', value: 1637908 },
  { key: '2020-Juni', value: 1641668 },
  { key: '2020-Juli', value: 1645758 },
  { key: '2020-Agustus', value: 1642932 },
  { key: '2020-September', value: 1659174 },
  { key: '2020-Oktober', value: 1667214 },
  { key: '2020-November', value: 1665546 },
  { key: '2020-Desember', value: 1668164 },
];
const min = Math.min(...dataset.map(v \Rightarrow v.value);
const max = Math.max(...dataset.map(v \Rightarrow v.value);
const minBorder = min * 0.1;
const maxBorder = max * 0.1;
const engine = new FTS(dataset, {
  minMargin: minBorder,
  maxMargin: maxBorder,
  interval: ((max * 1.1) - (min * 0.9)) / 10,
\});
engine.train();
const singleResult = engine.test();
const forecasted = singleResult.slice(0, singleResult.length - 1).map(v =v.predicted);
const actual = singleResult.slice(1, singleResult.length).map(v = > v.value);
const mse = meanSquaredError(actual, forecasted);
```

```
const afer = averageForecastingErrorRate(actual, forecasted);
console.table(singleResult);
console.log({ mse, afer });
const swarm = new Swarm \leq mse: number; afer: number; \geq {{
  spaces: { min: 10, max: 1000 },
  weight: 0.1,
  maxIteration: 10000,
  particleCount: 100,
  swarmConfidence: 2,
  selfConfidence: 2,
  fitnessFunction: (n) \Rightarrow {
     const subFts = new FTS(dataset, {
       minMargin: minBorder,
       maxMargin: maxBorder,
       interval: ((max * 1.1) - (min * 0.9)) / Math.abs(n),});
     subFts.train():
     const subResult = subFts.test():
     const subForecasted = subResult.slice(0, subResult.length - 1).map(v =v.predicted);
     const subActual = subResult.slice(1, singleResult.length).map(v = v.value);
     return {
       mse: meanSquaredError(subActual, subForecasted),
       afer: averageForecastingErrorRate(subActual, subForecasted),
     };
  },
  selectorFunction: (results) => {
     let bestIndex = 0:
     for (let i = 1; i < results.length; i++) {
       if (results[i].mse < results[bestIndex].mse || results[i].afer <
               results[bestIndex].afer) {
          bestIndex = i;
       }
     }
     return bestIndex;
  },
  stopCriteria: (n) => n.mse <= 10 || Math.abs(n.afer) <= 0.000001,
\});
const lastIteration = swarm.optimize();
console.log('Best interval count:', swarm.bestPosition);
console.log('Iteration passed:', lastIteration);
const optimizedEngine = new FTS(dataset, {
  minMargin: minBorder,
  maxMargin: maxBorder,
  interval: ((max * 1.1) - (min * 0.9)) / swarm. bestPosition,\});
optimizedEngine.train();
const optimizedResult = optimizedEngine.test();
const optimizedForecast = optimizedResult.slice(0, optimizedResult.length -
               1).map(v \Rightarrow v.predicted);
const optimizedActual = optimizedResult.slice(1, optimizedResult.length).map(v =v.value);
console.table(optimizedResult);
console.log({
  mse: meanSquaredError(optimizedActual, optimizedForecast),
  afer: averageForecastingErrorRate(optimizedActual, optimizedForecast),
```

```
});
}
main().catch(e \Rightarrow {
   console.trace(e);
});
```
## **Main.ts**

```
import { FuzzyTriangleGate } from './fuzzy';
import {
  FTSOptions,
  FTSTestOptions,
  KeyValuePair,
} from './types';
```

```
export class FTS<TKey, TValue extends number> {
  private _dataset: Array<KeyValuePair<TKey, TValue>>;
  private minMargin: number;
  private maxMargin: number;
  private _marginMultiplier: number;
  private _partitionInterval: number;
  private _partitionCount: number;
  private _partitionRef: Array<FuzzyTriangleGate>;
  private _ruleset: {
     [precedent: number]: Set<number>;
  };
  public get maxValue() {
     return Math.max(...this._dataset.map(v \Rightarrow v.value);
  }
  public get minValue() {
     return Math.min(...this._dataset.map(v \Rightarrow v.value);
  }
  public get lowerBound() {
     return this.minValue - this._minMargin;
  }
  public get upperBound() {
     return this.maxValue + this._maxMargin;
  }
  public get partitionCount() {
     return this._partitionCount;
  }
  public get partitionLength() {
     return this._partitionInterval;
  }
  constructor(dataset: Array<KeyValuePair<TKey, TValue>>, options?: FTSOptions)
                  {
     this. dataset = dataset;this._marginMultiplier = options?.marginMultiplier || 0.1;this. \text{minMargin} = \text{options?}\cdot\text{minMargin} || (this.minValue * this. marginMultiplier);
     this._maxMargin = options?.maxMargin \parallel (this.maxValue *this._marginMultiplier);
     if (options?.interval) {
       this. partitionInterval = options.interval;
       this._partitionCount = Math.ceil((this.upperBound - this.lowerBound) /
```

```
options.interval);
  } else {
     this. partitionCount = options?.partitionCount || 10;
     this. partitionInterval = (this.upperBound - this.lowerBound) /
                this._partitionCount;
  }
  this._partitionRef = new Array<FuzzyTriangleGate>();
  this. ruleset = \{ \};
  for (let i = 0; i < this. partition Count; i++) {
     const prevPoint = i == 0 ? 0 : (this.lowerBound + (this._partitionInterval * (i -
                1)));
     const maxPoint = this.lowerBound + (this._partitionInterval * i);
     const nextPoint = this.lowerBound + (this._partitionInterval *(i+1));
     this._partitionRef.push(new FuzzyTriangleGate(prevPoint, maxPoint,
                nextPoint));
     this._ruleset[i] = new Set <number>();
  }
  const fuzzySet = new Array< number>():for (let i = 1; i < this.partitionCount; i++) {
  }
}
private nearestPartition(value: number) {
  const degrees = this._partitionRef.map(x \Rightarrow x.degree(value));
  const highestDegree = Math.max(...degrees);
  return degrees.findIndex(x \Rightarrow x == highestDegree);
}
public train() {
  const generatedPattern = this._dataset.map(v \Rightarrow this.nearestPartition(v.value));
  for (let i = 1; i < generated Pattern.length; i++) {
     const precedent = generatedPattern[i - 1];
     const consequent = generatedPattern[i];
     this. ruleset[precedent].add(consequent);
  }
}
public test(options?: FTSTestOptions<TKey, TValue>) {
  const baseData = options?.dataset \parallel this. dataset;
  const predicted = baseData.map(({\kappa v, value})) => {
     const partitionIndex = this.nearestPartition(value);
     const partitionConsequent = [...(this._ruleset[partitionIndex] || new
                Set<number>()).values()];
     const predictedValue = partitionConsequent.length === 0 ?
       (this._partitionRef[partitionIndex].median) :
       ([-...partitionConsequent].map(x => this._partitionRef[x].median).reduce((p, c)
                \Rightarrow p + c, 0) / partitionConsequent.length);
     return {
       key,
       value: value,
       predicted: predictedValue,
     };
  \});
  return predicted;
}
```
}

import { FTS } from "./FTS"; import { Swarm } from "./swarm"; import { averageForecastingErrorRate, meanSquaredError } from "./utils"; let strategy: 'client' | 'server' = 'client'; const parsedDataset = new Array <{ key: string; value: number; } > (); const stageControlRef = document.getElementById('stageControl') as HTMLDivElement; const stageClientRef = document.getElementById('stageClient') as HTMLInputElement; const stageServerRef = document.getElementById('stageServer') as HTMLInputElement; const retryRef = document.getElementById('ctaRetry') as HTMLButtonElement; const configFormRef = document.getElementById('configForm') as HTMLFormElement; const resultRef = document.getElementById('resultGraph') as HTMLDivElement; const dataSourceInputRef = document.querySelector('input[name=dataset]') as HTMLInputElement; const ftsMinMarginInputRef = document.querySelector('input[name=ftsMinMargin]') as HTMLInputElement; const ftsMaxMarginInputRef = document.querySelector('input[name=ftsMaxMargin]') as HTMLInputElement; const ftsIntervalInputRef = document.querySelector('input[name=ftsInterval]') as HTMLInputElement; const psoSpaceMinInputRef = document.querySelector('input[name=psoSpaceMin]') as HTMLInputElement; const psoSpaceMaxInputRef = document.querySelector('input[name=psoSpaceMax]') as HTMLInputElement; const psoWeightInputRef = document.querySelector('input[name=psoWeight]') as HTMLInputElement; const psoMaxIterationInputRef  $=$ document.querySelector('input[name=psoMaxIteration]') as HTMLInputElement; const psoParticleCountInputRef = document.querySelector('input[name=psoParticleCount]') as HTMLInputElement; const psoConfidenceInputRef = document.querySelector('input[name=psoConfidence]') as HTMLInputElement; const psoSelfConfidenceInputRef = document.querySelector('input[name=psoSelfConfidence]') as HTMLInputElement; const psoStopMseInputRef = document.querySelector('input[name=psoStopMse]') as HTMLInputElement; const psoStopAferInputRef = document.querySelector('input[name=psoStopAfer]') as HTMLInputElement; const ctaExecuteButtonRef = document.getElementById('ctaExecute') as HTMLButtonElement; const ctaFakeLoadingButtonRef = document.getElementById('ctaFakeLoading') as HTMLButtonElement; const ftsChartRef = document.getElementById('ftsChart') as HTMLCanvasElement; const ftsPsoChartRef = document.getElementById('ftsPsoChart') as

```
function formRequirementCheck() {
  if (!configFormRef.checkValidity()) {
     ctaExecuteButtonRef.disabled = true;
     ctaExecuteButtonRef.classList.add('disabled');
  } else {
     ctaExecuteButtonRef. disabled = false:ctaExecuteButtonRef.classList.remove('disabled');
  }
}
stageClientRef.checked = true;
stageClientRef.addEventListener('click', () => {
  strategy = 'client';
  stageClientRef.checked = true;
\});
stageServerRef.addEventListener('click', () => {
  strategy = 'server':stageServerRef.checked = true;
\}:
ftsMinMarginInputRef.addEventListener('input', () => {
  ftsMaxMarginInputRef.min = ftsMinMarginInputRef.value;
\});
ftsMaxMarginInputRef.addEventListener('input', () => {
  ftsMinMarginInputRef.max = ftsMaxMarginInputRef.value;
});
psoSpaceMinInputRef.addEventListener('input', () => {
  psoSpaceMaxInputRef.min = psoSpaceMinInputRef.value;
});
psoSpaceMaxInputRef.addEventListener('input', () => {
  psoSpaceMinInputRef.max = psoSpaceMaxInputRef.value;
\}:
dataSourceInputRef.addEventListener('input', () => {
  try {
     const files = dataSourceInputRef.files;
     if (!files) \{return;
     }
     let target = [...files].find(current => current.type === 'text/csv');
     if (!t \text{~}target) {
       throw new TypeError('Only accepting csv file as dataset source.');
     }
     const reader = new FileReader();
     reader.addEventListener('load', () => {
       try {
          const data = reader.result as string;
          if (ldata) {
            throw new EvalError('Dataset source is empty.');
          }
          const pairs = data.replace(/(\r\n)/g, \n').replace(\landr/g, \n').split(\n');
          const header = pairs.shift();
          if (!header) {
            throw new EvalError('Unrecognized dataset, header is empty.');
          }
          const splitHeader = header.split(',');
          const keyIndex = splitHeader.findIndex(head => head.toLowerCase() ===
                  'key');
```

```
if (keyIndex < 0) {
            throw new EvalError('"Key" header is not exists.');
          }
          const valueIndex = splitHeader.findIndex(head => head.toLowerCase() ===
                  'value');
          if (valueIndex < 0) {
            throw new EvalError('"Value" header is not exists.');
          }
          const rawDataset = new Array \{ \text{key: string: value: string: } \}for (const line of pairs) {
            const splitted = line.split(',');
            rawDataset.push({
               key: splitted[keyIndex],
               value: splitted[valueIndex],
            \}:
          }
          parsedDataset.length = 0;rawDataset.forEach((rawPair, index) => {
            if (!rawPair.key) {
               throw new EvalError(`Key at line \{\text{index} + 1\} were empty.`);
            }
            const tryCast = Number(rawPair.value);
            if (isNaN(tryCast)) {
               throw new EvalError(`Value for key "${rawPair.key}" at line ${index +
                  1} was not a number.`);
            }
            parsedDataset.push({
               key: rawPair.key,
               value: tryCast,
            \}:
          \}:
          const min = Math.min(...parsedDataset.map(v \Rightarrow v.value);
          const max = Math.max(...parsedDataset.map(v = y.value));
          ftsMinMarginInputRef.valueAsNumber = Number((min * 0.1).toFixed(4));
          ftsMaxMarginInputRef.valueAsNumber = Number((max * 0.1).toFixed(4));
          ftsIntervalInputRef.valueAsNumber = Number((((max * 1.1) - (min * 0.9)) /10).toFixed(4));
       } catch (e) {
          alert(e.toString());
          dataSourceInputRef.value = '';
       }
     });
     reader.readAsText(target);
  } catch (e) {
     alert(e.toString());
     dataSourceInputRef.value = '';
ctaExecuteButtonRef.addEventListener('click', async () => {
  const valid = configFormRef.reportValidity();
  if (valid) {
     ctaExecuteButtonRef.classList.add('d-none');
     ctaFakeLoadingButtonRef.classList.remove('d-none');
     const config = {
       fts: {
          minMargin: ftsMinMarginInputRef.valueAsNumber,
          maxMargin: ftsMaxMarginInputRef.valueAsNumber,
```
} });

```
interval: ftsIntervalInputRef.valueAsNumber,
  },
  pso: {
     spaces: {
       min: psoSpaceMinInputRef.valueAsNumber,
       max: psoSpaceMaxInputRef.valueAsNumber,
     },
     weight: psoWeightInputRef.valueAsNumber,
     maxIteration: psoMaxIterationInputRef.valueAsNumber,
     particleCount: psoParticleCountInputRef.valueAsNumber,
     swarmConfidence: psoConfidenceInputRef.valueAsNumber,
     selfConfidence: psoSelfConfidenceInputRef.valueAsNumber,
     stopCriteria: {
       mse: psoStopMseInputRef.valueAsNumber,
       afer: psoStopAferInputRef.valueAsNumber,
     },
  },
};
try {
  const fts = {
     result: new Array<{ key: string; value: number; predicted: number; }>(),
     mse: 0,
     afer: 0,
  };
  const ftsPso = {
     result: new Array<{ key: string; value: number; predicted: number; }>(),
     mse: 0,
     afer: 0,
     lastIteration: 0,
     best: 0,
  };
  switch (strategy) {
     case 'client': {
       const min = Math.min(...parsedDataset.map(v \Rightarrow v.\text{value}));
       const max = Math.max(...parsedDataset.map(v = > v.value));
       const engine = new FTS(parsedDataset, {
          minMargin: config.fts.minMargin,
          maxMargin: config.fts.maxMargin,
          interval: config.fts.interval,
       \}:
       engine.train();
       fts. result = engine.test();const forecasted = fts.result.slice(0, fts.result.length - 1).map(v = >v.predicted);
       const actual = fts.result.slice(1, fts.result.length).map(v \Rightarrow v.value);
       fts.mse = meanSquaredError(actual, forecasted);
       fts.afer = averageForecastingErrorRate(actual, forecasted);
       const swarm = new Swarm<{ mse: number; afer: number }>({
          spaces: config.pso.spaces,
          weight: config.pso.weight,
          maxIteration: config.pso.maxIteration,
          particleCount: config.pso.particleCount,
          swarmConfidence: config.pso.swarmConfidence,
          selfConfidence:config.pso.selfConfidence,
          fitnessFunction: (n) \Rightarrow {
```

```
const subFts = new FTS(parsedDataset, {
          minMargin: config.fts.minMargin,
          maxMargin: config.fts.maxMargin,
          interval: ((max * 1.1) - (min * 0.9)) / Math.abs(n),\});
       subFts.train();
       const subResult = subFts.test();
       const subForecasted = subResult.slice(0, subResult.length - 1).map(v
        \Rightarrow v.predicted);
       const subActual = subResult.slice(1, subResult.length).map(v =v.value);
       return {
          mse: meanSquaredError(subActual, subForecasted),
          afer: averageForecastingErrorRate(subActual, subForecasted),
        };
     },
     selectorFunction: (results) => {
       let bestIndex = 0:
       for (let i = 1; i < results. length; i++) {
          if (results[i].mse < results[bestIndex].mse || results[i].afer <
        results[bestIndex].afer) {
            bestIndex = i;
          }
        }
       return bestIndex;
     },
     stopCriteria: (n) \Rightarrow n.mse \leq config.pso.stopCriteria.mse ||
        Math.abs(n.afer) \leq config.pso.stopCriteria.afer,\});
  ftsPso.lastIteration = await new Promise(resolve => {
     setTimeout() \Rightarrow resolve(swarm.optimize)), 1);\});
  const optimizedEngine = new FTS(parsedDataset, {
     minMargin: config.fts.minMargin,
     maxMargin: config.fts.maxMargin,
     interval: ((max * 1.1) - (min * 0.9)) / swarm.bestPosition,
   \}:
  optimizedEngine.train();
  const optimizedResult = optimizedEngine.test();const optimizedForecast = optimizedResult.slice(0, optimizedResult.length
        - 1).map(v \Rightarrow v.predicted);
  const optimizedActual = optimizedResult.slice(1,optimizedResult.length).map(v \Rightarrow v.value);
  ftsPoso. result = optimizedResult;ftsPso.mse = meanSquaredError(optimizedActual, optimizedForecast);
  ftsPso.afer = averageForecastingErrorRate(optimizedActual,
        optimizedForecast);
  ftsPso.best = swarm.bestPosition;
  break;
}
case 'server': {
  break;
```

```
const ftsChart = ftsChartRef['chart'];
ftsChart.options.title.text = `Fuzzy Time Series Result: (interval = 10)`;
```
} }

```
ftsChart.data.labels = fts.result.map(v \Rightarrow v \cdot key);
        ftsChart.data.datasets = [
           { label: 'Data', borderColor: '#4e73df', data: fts.result.map(v \Rightarrow v.value) }.
           \{ label: 'Prediction', borderColor: '#5bbf21', data: fts.result.map(v =)
                   v.predicted) },
       ];
       ftsChart.update();
       const ftsPsoChart = ftsPsoChartRef['chart'];
       ftsPsoChart.options.title.text = `Fuzzy Time Series Result Optimized using
                   Particle Swarm Optimization: (interval = \frac{1}{2} {ftsPso.best});
       ftsPsoChart.data.labels = ftsPso.result.map(v \Rightarrow v \cdot key);
       ftsPsoChart.data.datasets = [
          { label: 'Data', borderColor: '#4e73df', data: ftsPso.result.map(v \Rightarrow v.value) },
          { label: 'Prediction', borderColor: '#5bbf21', data: ftsPso.result.map(v =>
                   v.predicted) },
       ];
        ftsPsoChart.update();
       configFormRef.classList.add('d-none');
       resultRef.classList.remove('d-none');
       retryRef.classList.remove('d-none');
       ctaFakeLoadingButtonRef.classList.add('d-none');
       ctaExecuteButtonRef.classList.remove('d-none');
     } catch (e) {
       ctaFakeLoadingButtonRef.classList.add('d-none');
       ctaExecuteButtonRef.classList.remove('d-none');
       alert(e.toString());
     }
retryRef.addEventListener('click', () => {
  configFormRef.classList.remove('d-none');
  resultRef.classList.add('d-none');
  retryRef.classList.add('d-none');
  ctaFakeLoadingButtonRef.classList.add('d-none');
  ctaExecuteButtonRef.classList.remove('d-none');
```

```
configFormRef.classList.remove('d-none');
```
## **swarm.ts**

 $\}$ :

}  $\}$ :

import { Particle } from "./particle"; import { FitFuncDelegate, SelectorFuncDelegate, StopCriteria } from "./utils";

```
interface SwarmOption<TFit = any> {
  spaces: {
    min: number;
    max: number;
  };
  weight?: number;
  maxIteration: number;
  particleCount: number;
  swarmConfidence?: number;
  selfConfidence?: number;
  fitnessFunction: FitFuncDelegate<TFit>;
  selectorFunction: SelectorFuncDelegate<TFit>;
```

```
stopCriteria: StopCriteria<TFit>;
export class Swarm<TFit = any> {
  private _maxIteration: number;
  private _particles: Particle<TFit>[];
  private fitFn: FitFuncDelegate<TFit>:
  private _selectFn: SelectorFuncDelegate<TFit>;
  private _stopCriteria: StopCriteria<TFit>;
  private _bestFit: TFit;
  private bestPosition: number;
  private swarmConfidence: number;
  private _w: number;
  public get bestPosition() {
     return this. bestPosition;
  }
  public get bestFit() {
     return this. bestFit;
  }
  constructor(options: SwarmOption<TFit>) {
     if (options.weight && (options.weight >= 1 || options.weight <= 0) {
       console.warn('Weight out of boundaries, generating random weight...');
     }
     this. w = options.weight && options.weight > 0 && options.weight < 1 ?
                  options.weight : Math.random();
     this. maxIteration = options.maxIteration;this. fitFn = options.fitnessFunction:
     this. selectFn = options.selectOrFunction;this._stopCriteria = options.stopCriteria;
     this. swarmConfidence = options.swarmConfidence || Math.random();
     this._particles = new Array<null>(options.particleCount).fill(null).map(() => new
                  Particle<TFit>({
       min: options.spaces.min,
       max: options.spaces.max,
       fitFn: this. fitFn.
       selectorFn: this._selectFn,
       selfConfidence: options.selfConfidence,
       weight: this. w,
     \}):
     const bestParticle = this._selectFn.call(this, this._particles.map(v =v.bestFitResult));
     this._bestFit = this._particles[bestParticle].bestFitResult;
     this._bestPosition = this._particles[bestParticle].bestPosition;
  }
  public optimize() {
     let stop = this._stopCriteria.call(this, this._bestFit);
     let currentIteration = 0;
     while (!stop && currentIteration < this._maxIteration) {
       for (const particle of this._particles) {
          particle.update(this._swarmConfidence, this._bestPosition);
       }
       const bestParticle = this._selectFn.call(this, this._particles.map(v =v.bestFitResult));
```
}

```
this._bestFit = this._particles[bestParticle].bestFitResult;
       this._bestPosition = this._particles[bestParticle].bestPosition;
       stop = this. stopCriteria.call(this, this. bestFit);
       currentIteration += 1;
     }
     return currentIteration;
  }
}
Utils.ts
function baseLookup(interval: number) {
  return interval \leq 0.1 ? 0.1 : (10 ** Math.ceil(Math.log10(interval) - 1));
}
export function averageInterval(dataset: number[]) {
  const range = dataset.map((v, i, a) => i === 0 ? null : Math.abs(v - a[i - 1])).filter(v
                  \Rightarrow v !== null) as number[];
  const rangeAverage = range.reduce((p, c) => p + c, 0) / range.length;
  const halfAverage = rangeAverage / 2;
  return baseLookup(halfAverage);
}
export function meanSquaredError(actual: number[], forecast: number[]) {
  if (actual.length ! == forecast.length) {
     throw new RangeError('Actual data and forecast data has different length');
  }
  return actual.map((v, i) \Rightarrow (v - forecast[i]) ** 2).reduce((p, c) \Rightarrow p + c, 0) /
                  actual.length;
}
export function averageForecastingErrorRate(actual: number[], forecast: number[]) {
  if (actual.length ! == forecast.length) {
     throw new RangeError('Actual data and forecast data has different length');
  }
  return actual.map((v, i) \Rightarrow Math.abs(v - forecast[i]) / v).reduce((p, c) \Rightarrow p + c, 0) /
                  actual.length;
}
export type FitFuncDelegate<TResult = any = (position: number) => TResult;
export type SelectorFuncDelegate<TResult = any > = (fitResult: TResult[]) = number;
export type StopCriteria<TResult = any = (bestResult: TResult) = boolean;
```

```
css
```

```
bs-icon {
 --bs-icon-size: .75rem;
 display: flex;
 flex-shrink: 0;
 justify-content: center;
 align-items: center;
 font-size: var(--bs-icon-size);
 width: calc(var(-bs-icon-size) * 2);height: calc(var(--bs-icon-size) * 2);
 color: var(--bs-primary);
}
```

```
.bs-icon-xs {
```

```
--bs-icon-size: 1rem;
 width: calc(var(-bs-icon-size) * 1.5);height: calc(var(--bs-icon-size) * 1.5);
}
.bs-icon-sm {
 --bs-icon-size: 1rem;
}
.bs-icon-md {
 --bs-icon-size: 1.5rem;
}
.bs-icon-lg {
 --bs-icon-size: 2rem;
}
.bs-icon-xl {
 --bs-icon-size: 2.5rem;
}
.bs-icon.bs-icon-primary {
 color: var(--bs-white);
 background: var(--bs-primary);
}
.bs-icon.bs-icon-primary-light {
 color: var(--bs-primary);
 background: rgba(var(--bs-primary-rgb), .2);
}
.bs-icon.bs-icon-semi-white {
 color: var(--bs-primary);
 background: rgba(255, 255, 255, .5);
}
.bs-icon.bs-icon-rounded {
 border-radius: .5rem;
}
.bs-icon.bs-icon-circle {
 border-radius: 50%;
}
```